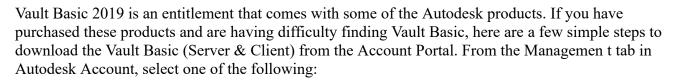

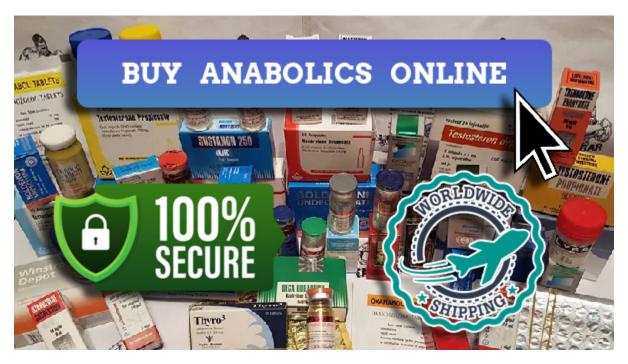

Vault 2023 Help | Using Data Standard | Autodesk

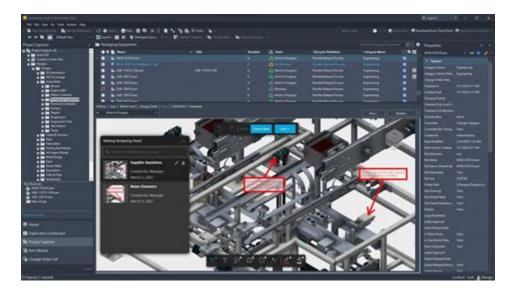

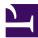

Step 1: Autodesk Vault Basic- System Requirements. The first thing we want to look at is where we are going to host our Vault. This will have to be a separate machine that meets the system requirements outlined by Autodesk. The requirements shift from year to year but can be found through the Autodesk article below:

#### Implementing Vault Basic | Autodesk Virtual Academy - YouTube

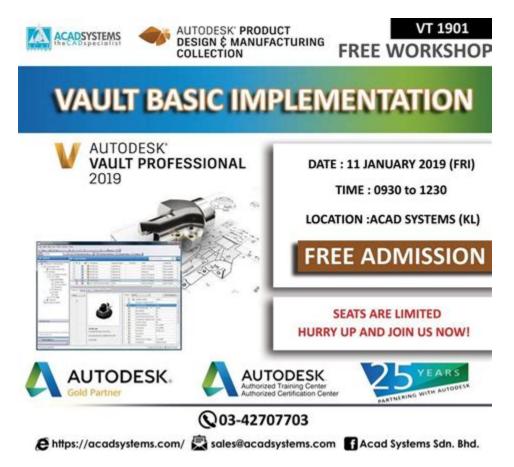

Vulnerability in Oracle Audit Vault and Database Firewall (component: Firewall). Supported versions that are affected are 20. 1-20. 9. Difficult to exploit vulnerability allows high privileged attacker with network access via Oracle Net to compromise Oracle Audit Vault and Database Firewall. Successful attacks require human interaction from a .

# 

How to Implement Autodesk Vault Basic - KETIV

A Vault client is any stand-alone application or integrated add-in that connects to the vault server to access files and perform vault operations. The Vault clients work with the Vault Server, sometimes referred to as the Autodesk Data Management Server. The Vault Server must be installed and configured before the clients can access the server.

#### How to install & set up Autodesk Vault Basic 2020 in 20 minutes .

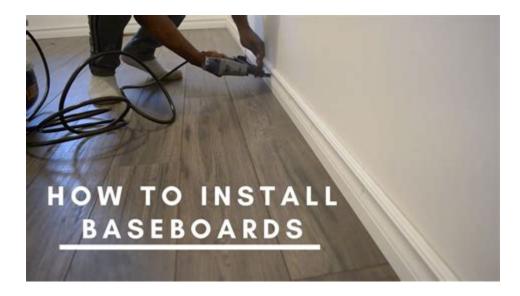

Share Getting Started with Vault Learn how to set up and implement Vault Server and Client. Before You Begin Before setting up the Vault, it is recommended to perform the following steps: Understand the Vault Architecture Autodesk Vault consists of two main components that make up its architecture: the Vault Client and the Vault Server.

# What are the differences between Vault versions? - Autodesk

| Vault Basic | Vault Workgroup | Vault Professional |
|-------------|-----------------|--------------------|
|             | Subscribe       | Subscribe          |
|             |                 |                    |
|             | ~               | 4                  |
|             | 1               | 4                  |
|             | 4               | 1                  |
|             | -               | 4                  |
|             | <i>y</i>        | 4                  |
|             | -               | 1                  |
|             | 4               | 1                  |
|             | ~               | <i>✓</i>           |
|             | × ×             | ×.                 |
|             |                 | ¥                  |
|             |                 | 4                  |

Visual Basic can be used to create external DLL files that can be called from rules (You can also call DLL files written in C# or C++). Vault Customization Blog It's All Just Ones and Zeros is an Autodesk blog devoted specifically to Vault customization and programming.

#### **Autodesk Vault Data Standard Configurations**

| Gots Nud Light Log Out Open Place 1 | Hy Destrute - | Inter Di                                                                                                    |                                            |                                                                                                    | • + 80                                                                                                    |   |   |  |
|-------------------------------------|---------------|----------------------------------------------------------------------------------------------------|--------------------------------------------|----------------------------------------------------------------------------------------------------|----------------------------------------------------------------------------------------------------|---|---|--|
| Acces +                             |               | Vereit<br>Anno 2-Marger<br>Anno 2-Marger | Oranan gel<br>Kali<br>Kali<br>Kali<br>Kali | <ul> <li>Date</li> <li>Seleveri</li> <li>Seleveri</li></ul> | Control Market     Control Market     Control |   | 1 |  |
|                                     |               | Ne vane<br>Nes of type<br>Kensen                                                                                                    |                                            |                                                                                                    |                                                                                                    | 6 |   |  |

9 Share 1. 9K views 11 months ago Autodesk Vault In this video we look at some of the functionality and benefits of Autodesk Vault Basic. Vault is a powerful file management system which.

## **Developer Tools - Autodesk Knowledge Network**

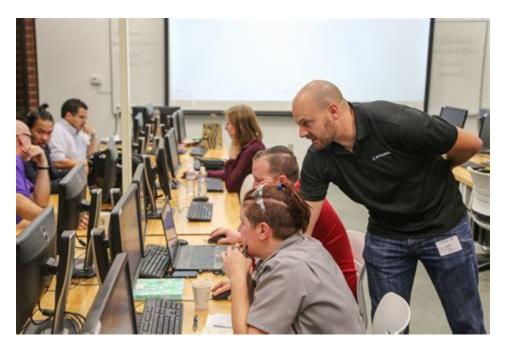

As much as you need to know to understand Vault Basic in 6 minutes, Autodesks flagship data management solution. Join the Tech3D Discord Server and talk to u.

## Vault Client Installation | Vault Products 2020 | Autodesk Knowledge .

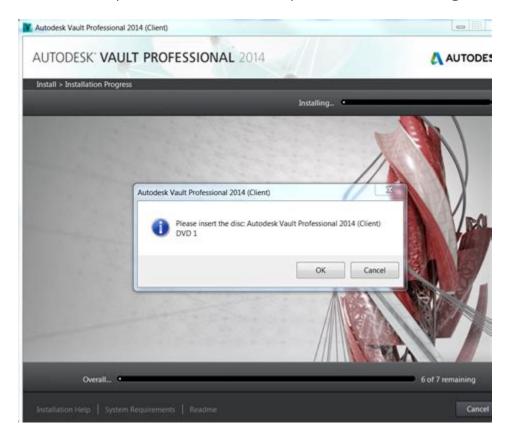

Issue: How to customize or configure the Autodesk Vault Data Standards? Solution: There are three primary files which control the data standard component: Xaml - Interface. Power Script - Business Logic. Cfg and mnu - Configuration.

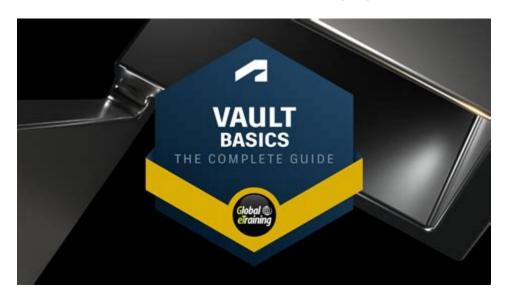

## Where Do I Find Vault Basic? - Autodesk Theme Staging Site

Visual Basic You can write iLogic rules using only Autodesk Inventor parameter assignment statements, predefined iLogic functions, and simple VB. NET code. However, you are not limited to these techniques. You can use more advanced features of VB. NET in a rule.

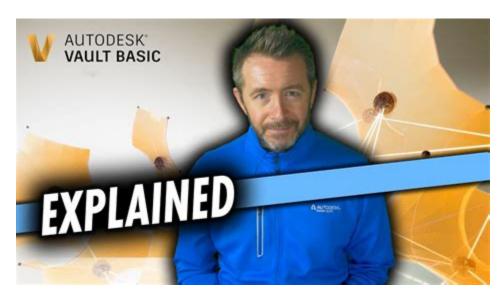

## What is Autodesk Vault Basic in . 6 minutes! - YouTube

A screenshot of Autodesk Vault Visual Data Management A screenshot of Autodesk Vault Workgroup 2010. . Autodesk Vault is a data management tool integrated with Autodesk Inventor Series, Autodesk Inventor Professional, AutoCAD Mechanical, AutoCAD Electrical, Autodesk Revit and Civil 3D products. It helps design teams track work in progress and maintain version control in multi-user environments.

## Best practices for getting started with Vault - Autodesk

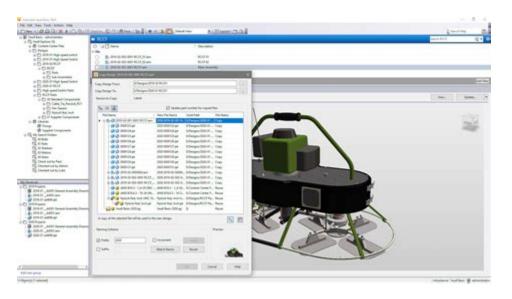

Jessie Houghton discusses A year of making you more productive using Git in Visual Studio . Improved GitHub Integration (GitHub Issue Search, Create a Pull Request, AI Generated Commit Messages) ; Smoothing the inner loop (Merge Enhancements, Stage and Commit during Build, Multi-branch Git graphs, Summary Diff, and more) ; Other Developer Community Improvements

## Autodesk Vault Basic Overview - YouTube

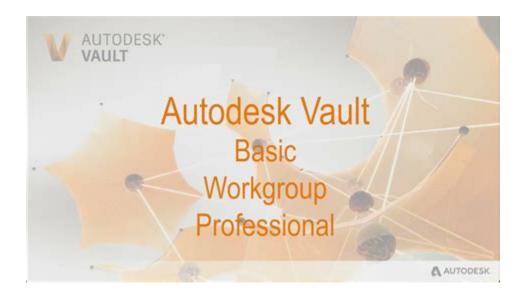

There are three configurations of Autodesk Vault: Basic, Workgroup and Professional. Vault Basic is included with the Autodesk Product Design & Manufacturing Collection only; it is not available for purchase separately. It organizes data creation and documentation and provides design file management.

## **Comparing Vault Basic, Workgroup and Professional**

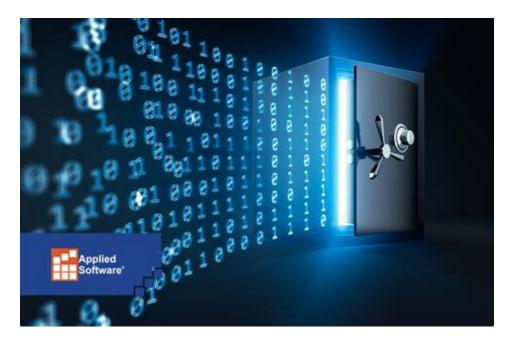

49 7. 9K views 3 years ago KETIV Autodesk Virtual Academy [Timestamp included] Subscribe to Autodesk Virtual Academy: ketiv/ava Watch the FIFA Women's World Cup<sup>TM</sup> on FOX [Timestamp.

## **Getting Started with Vault - Autodesk Knowledge Network**

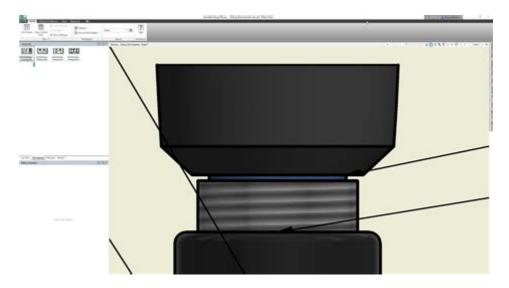

Vault product data management (PDM) software integrates with Autodesk design tools and other CAD systems to keep everyone working from a central source of organized data. Use Autodesk Vault to increase collaboration and streamline workflows across engineering, manufacturing, and extended teams. Automate design and engineering processes.

## Vault 2022 Help | Developer Tools | Autodesk

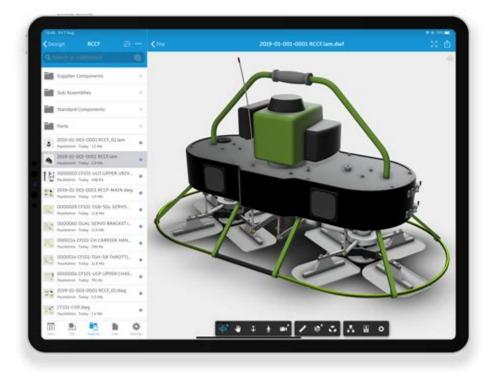

Using Data Standard Data Standard is a data control feature for the Vault Client, Vault Office Client, Inventor, and AutoCAD that helps you enter data for new or existing files in a standardized format. Vault has many ways in which you can enter or modify data surrounding a file, but some companies require a standardized format for their files.

## Visual Studio's Full Year in Review (2023) - Visual Studio Blog

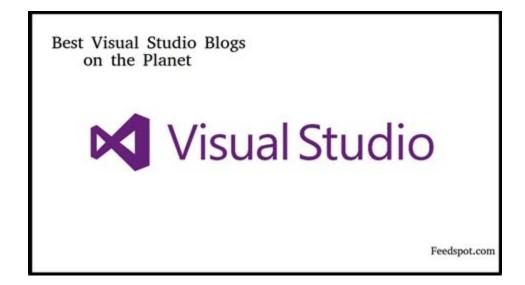

Solution: The Online Vault Help and the System requirements for Autodesk Vault products are an invaluable information resource for Vault users at any level. Before setting out on the Vault journey, It is recommended to perform the following steps: Understand that Vault is a Client and Server solution:

Vault Architecture

## "Manage Gateway" button is missing from Vault Administration - Autodesk

The button to configure Vault Gateway is missing in Vault Administrative Settings. Vault Basic Edition does not have the Gateway function. Consider upgrading to Vault Professional Edition that inhibits the Vault Gateway technology.

| Vame: HelioXamlPage<br>Add to project: XamlSamples<br>Path: /Users/charlespetzold/Projects/XamlSamples/XamlSamples<br>Browse | Forms<br>General<br>Misc<br>Text Templating<br>Unity<br>Web<br>XML | Forms ContentPage | Forms ContentPage Xan<br>Creates a Forms Content/<br>with a CodeBehind class. |     |
|----------------------------------------------------------------------------------------------------|--------------------------------------------------------------------|-------------------|-------------------------------------------------------------------------------|-----|
|                                                                                                    | Add to project: Xaml                                               |                   | Bra                                                                           | wse |

Visual Studio and the . xaml File | Vault Products | Autodesk Knowledge .

For the purposes of editing the . xaml, you want to link to the . xaml file. There is no need to bring the . xaml into the project. Right click on the project in Solution Explorer and move it to Add>ExistingItem. Browse to the . xaml file in Solution Explorer and select Add as Link. Note: If you do not see the . xaml file, change the file type above .

## Vulnerability Summary for the Week of February 19, 2024 | CISA

| ID | Vulnerability                                                                                                    | Risk<br>Rating | Instances |
|----|----------------------------------------------------------------------------------------------------|----------------|-----------|
|    |                                                                                                    |                |           |
| 1  | MS14-066: Vulnerability in Schannel Could Allow Remote Code<br>Execution                                             | Critical       | 1         |
| 2  | MS15-034: Vulnerability in HTTP.sys Could Allow Remote Code<br>Execution                                             | Critical       | 1         |
| 3  | Cross-site scripting (reflected)                                                                                     | Medium         | 14        |
| 4  | SSL certificate Not Valid for Hostname                                                                               | Medium         | 3         |
| 5  | TLS Padding Information Disclosure Vulnerability (TLS POODLE)                                                        | Medium         | 1         |
| 6  | SSL/TLS Protocol Initialization Vector Implementation Information<br>Disclosure Vulnerability (BEAST)                | Medium         | 1         |
| 7  | SSLv3 Padding On Downgraded Legacy Encryption Vulnerability<br>(POODLE)                                              |                | 1         |
| 8  | SSL RC4 Cipher Suites Supported                                                                                      | Medium         | 1         |
| 9  | MS13-006: Vulnerability in Microsoft Windows Could Allow<br>Security Feature Bypass (2785220) (uncredentialed check) | Medium         | 1         |
| 10 |                                                                                                    |                |           |
| 10 | Open redirection (DOM-based)                                                                                         | Low            | 2         |
| 11 | Password field with autocomplete enabled                                                                             | Low            | 11        |
| 12 | Cookie manipulation (DOM-based)                                                                                      | Low            | 2         |

Feb 1, 2024 Products and versions covered Issue: What are the differences between Vault versions? Solution: A comparison between the different editions of Vault can be found on the Compare Vault Products website. A more basic summary can also be found here.

**Does AutoCAD Plant 3D work with Vault Basic? - Autodesk** 

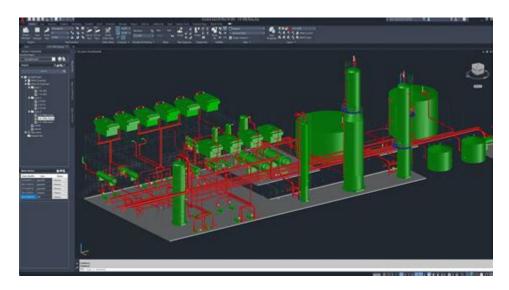

Does AutoCAD Plant 3D work with Vault Basic? Autodesk Support Oct 8, 2023 Products and versions covered Issue: You'd like to know if AutoCAD Plant 3D works with Vault Basic. Solution: No, Vault Basic does not support AutoCAD Plant 3D functionality or projects. Vault Workgroup or Vault Professional is required for Plant 3D Vault projects.

## Autodesk Vault - Wikipedia

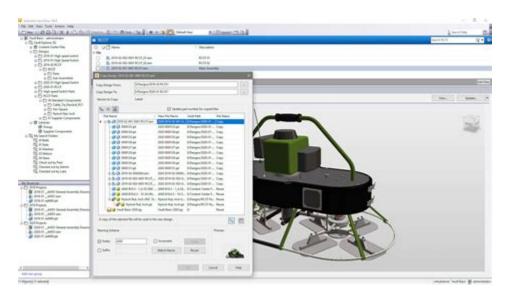

Autodesk Vault Basic Overview Man and Machine Ltd 3. 1K views 1 year ago one of the biggest mistakes Inventor users make (2) How do you do? Inventor File Management

- https://groups.google.com/g/60gymrat27/c/lepTjI2knd4
- https://git.forum.ircam.fr/janajakok19/czsk-dabing/-/issues/225
- <u>https://publiclab.org/notes/print/42000</u>